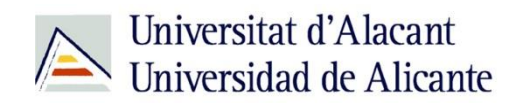

BIBLIOTECA UNIVERSITARIA

# **Bases de datos**

**Material formativo**

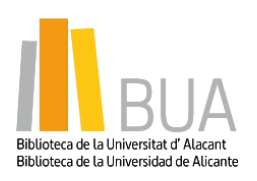

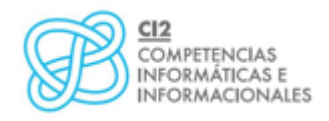

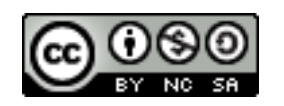

**Reconocimiento – NoComercial-CompartirIgual (By-ns-sa)**: No se permite un uso comercial de la obra original ni de las posibles obras derivadas, la distribución de las cuales se debe hacer con una licencia igual a la que regula la obra original.

# **¿Qué son las bases de datos?**

 **Ante una necesidad de información, sueles recurrir a buscadores que existen en Internet, por ejemplo Google. Pero donde las búsquedas de información resultarán más eficaces, precisas y concluyentes a tus intereses, será en las bases de datos elaboradas por especialistas y que poseen una estructura y unas prestaciones que facilitan la consulta.**

**Una base de datos bibliográfica es un conjunto de información digital almacenada en un soporte legible por ordenador y estructurada en registros y campos**

Cada registro constituye una unidad autónoma de información que a su vez se compone de diferentes campos o tipos de datos.

Es la herramienta básica para almacenar y recuperar información digitalizada de cualquier tipo: referencias bibliográficas, documentos textuales completos, datos estadísticos, patentes, datos económicos, etc.

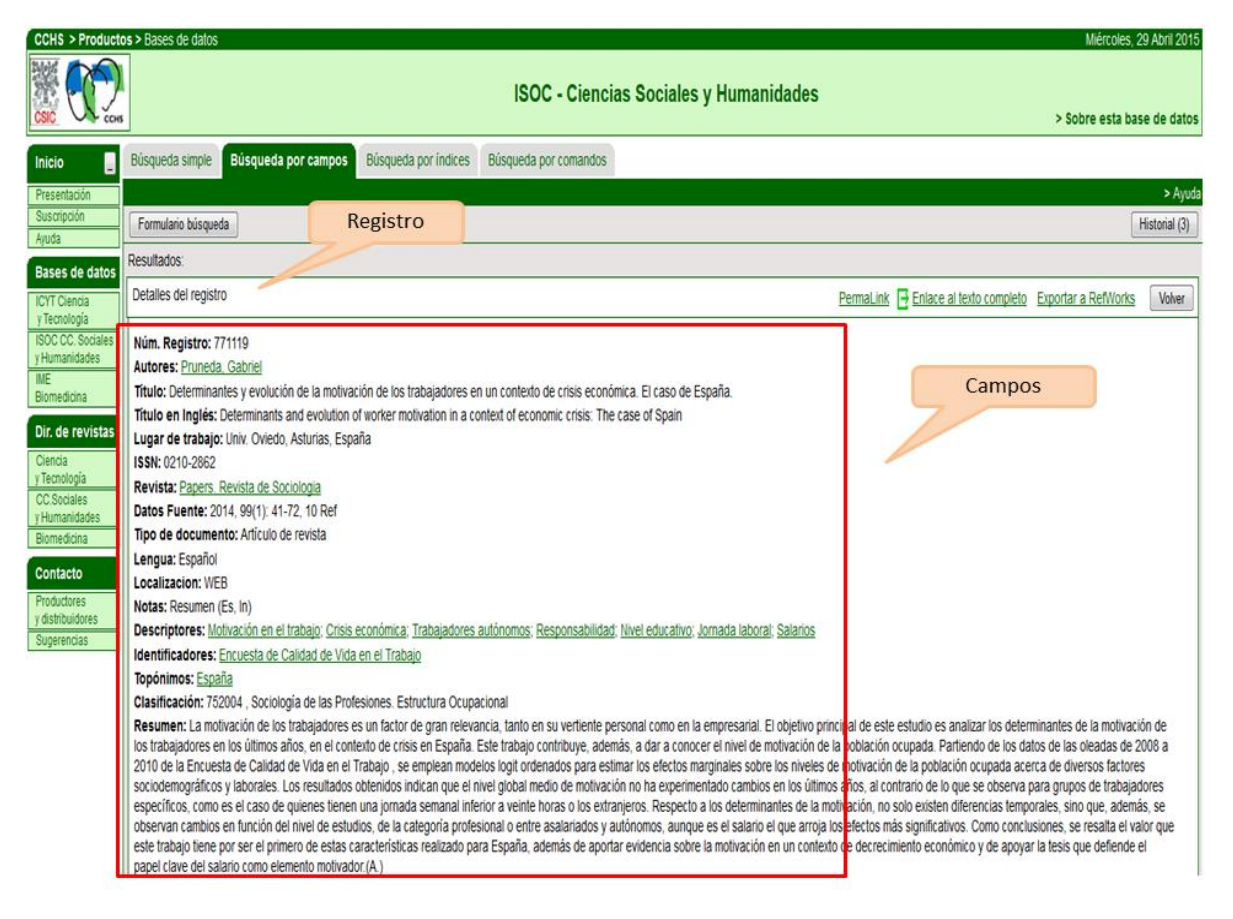

*Base de datos del CSIC. Ejemplo de registro con sus diferentes campos.*

**ILRUA** 

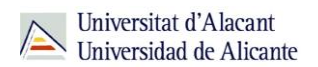

#### **Tipología (podemos clasificarlas según…)**

Según el contenido de los registros distinguimos:

- **Bases de datos con información factual:** contienen datos concretos como pueden ser datos estadísticos, resultados de encuestas, etc. Por ejemplo, la base de datos del **INE** o la de [Infoadex.](https://cvnet.cpd.ua.es/bdsibyd/Gateway.aspx?id=122)
- **Directorios**: recogen datos sobre personas o instituciones, empresas, etc. Generalmente especializados en una materia concreta. Por ejemplo la base de datos [DICODI.](http://gaudi.ua.es/uhtbin/cgisirsi/0/x/0/05?searchdata1=%20(1889-5654%7b022%7d))
- **Bases de datos documentales**: son aquéllas en que cada registro se corresponde con un documento de cualquier tipo (revista, artículo de revista, documento electrónico, capítulo de libro, tesis doctoral, etc.). Por ejemplo Web [of Science Core Collection.](http://goo.gl/w4qZxX) A su vez este tipo de bases de datos se pueden clasificar según varios criterios (ver cuadro).

#### **Clasificación de las Bases de datos documentales**

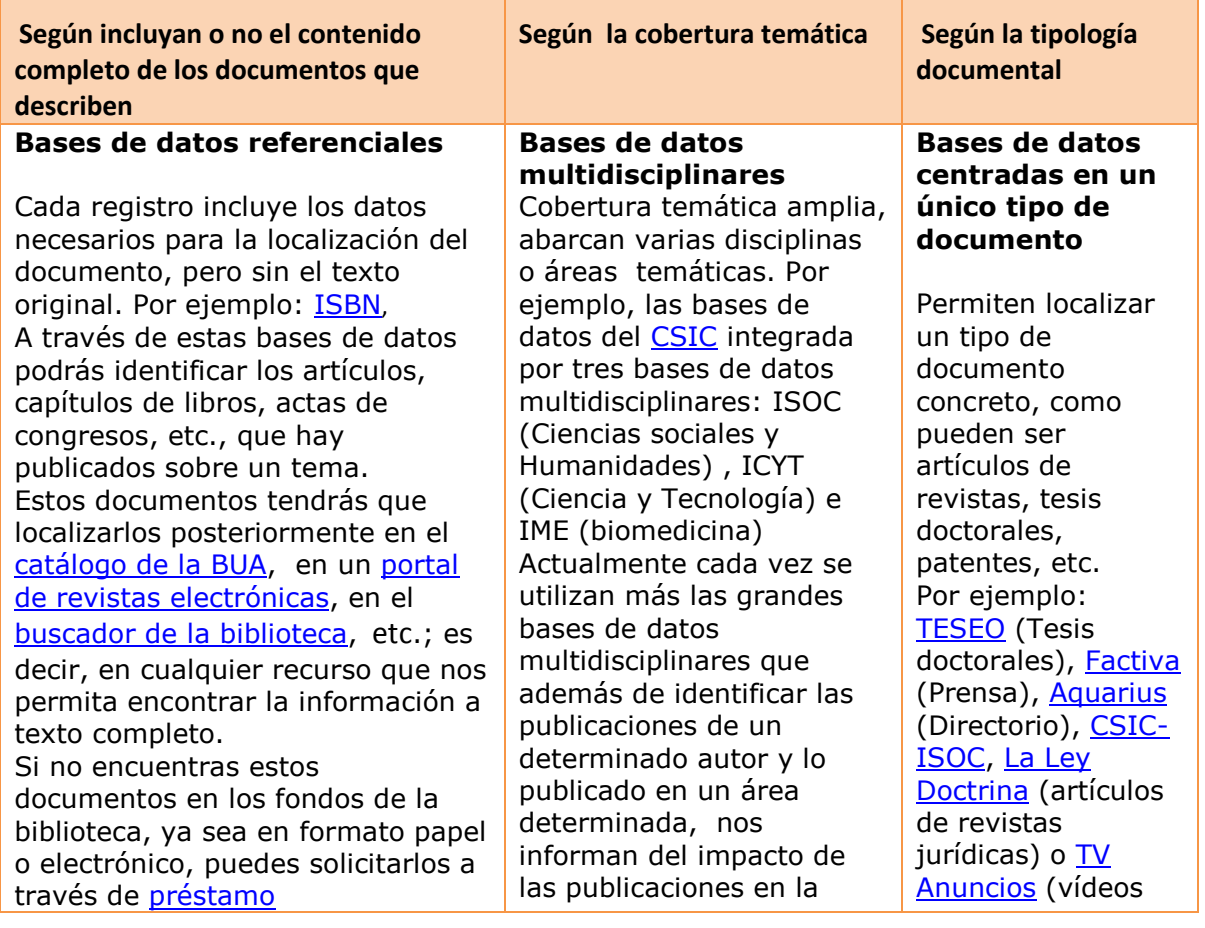

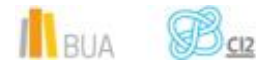

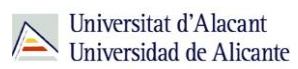

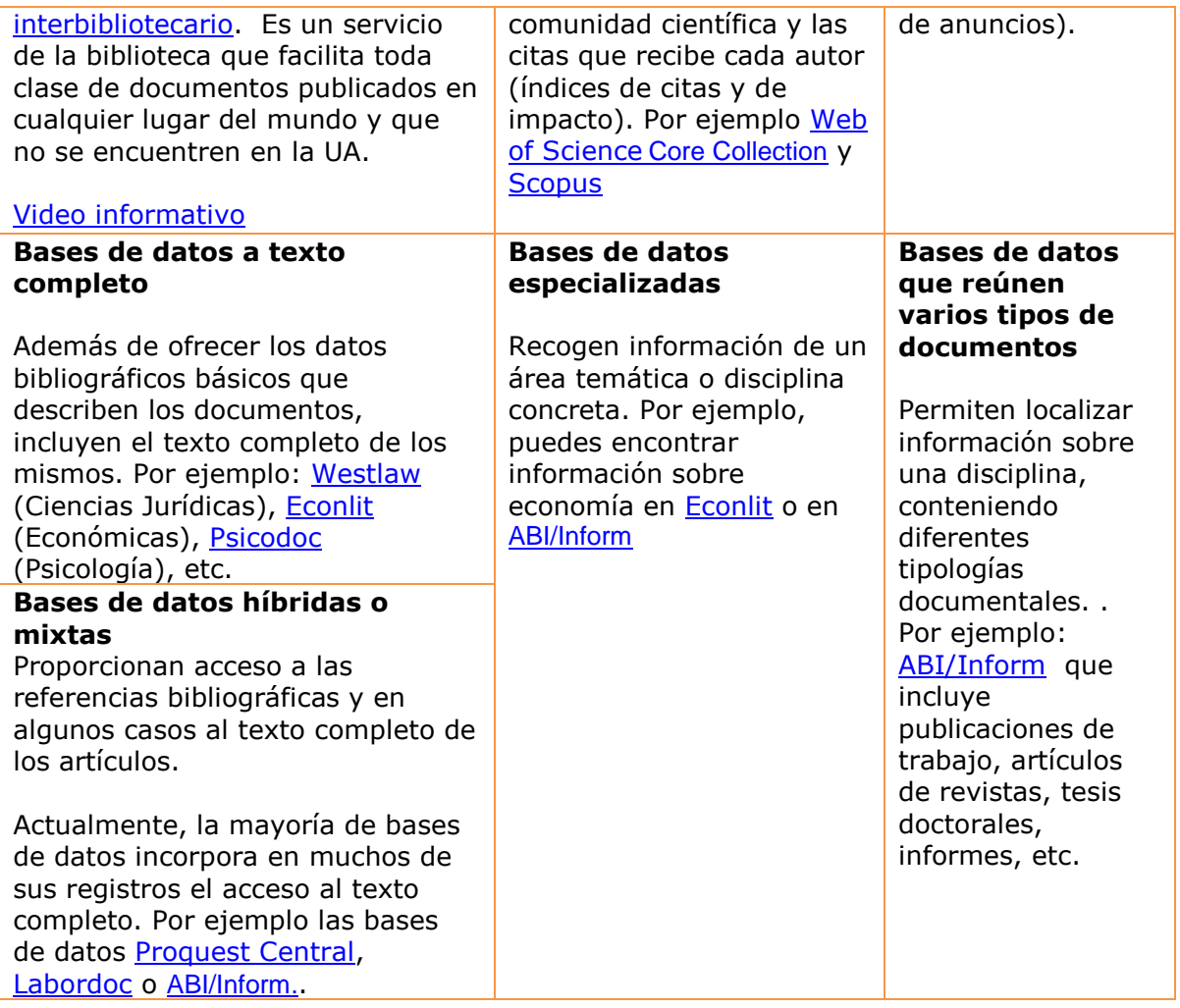

# **Acceso (Cómo acceder a las bases de datos)**

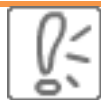

Desde la **[página web de la Biblioteca Universitaria](http://biblioteca.ua.es/)** puedes acceder tanto a bases de datos gratuitas como a bases de datos suscritas. Debemos desplegar el epígrafe **Encuentra**  información, pinchar en la opción [Recursos-E](http://biblioteca.ua.es/es/encuentra-informacion/recursos-e/recursos-e.html) y elegir [Bases de datos](https://cvnet.cpd.ua.es/bdsibyd/index.aspx) Aquí encontraremos el enlace para acceder al [Buscador de bases de datos](https://cvnet.cpd.ua.es/bdsibyd/index.aspx)

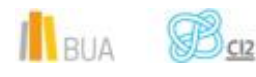

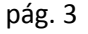

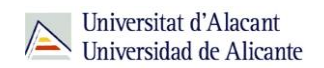

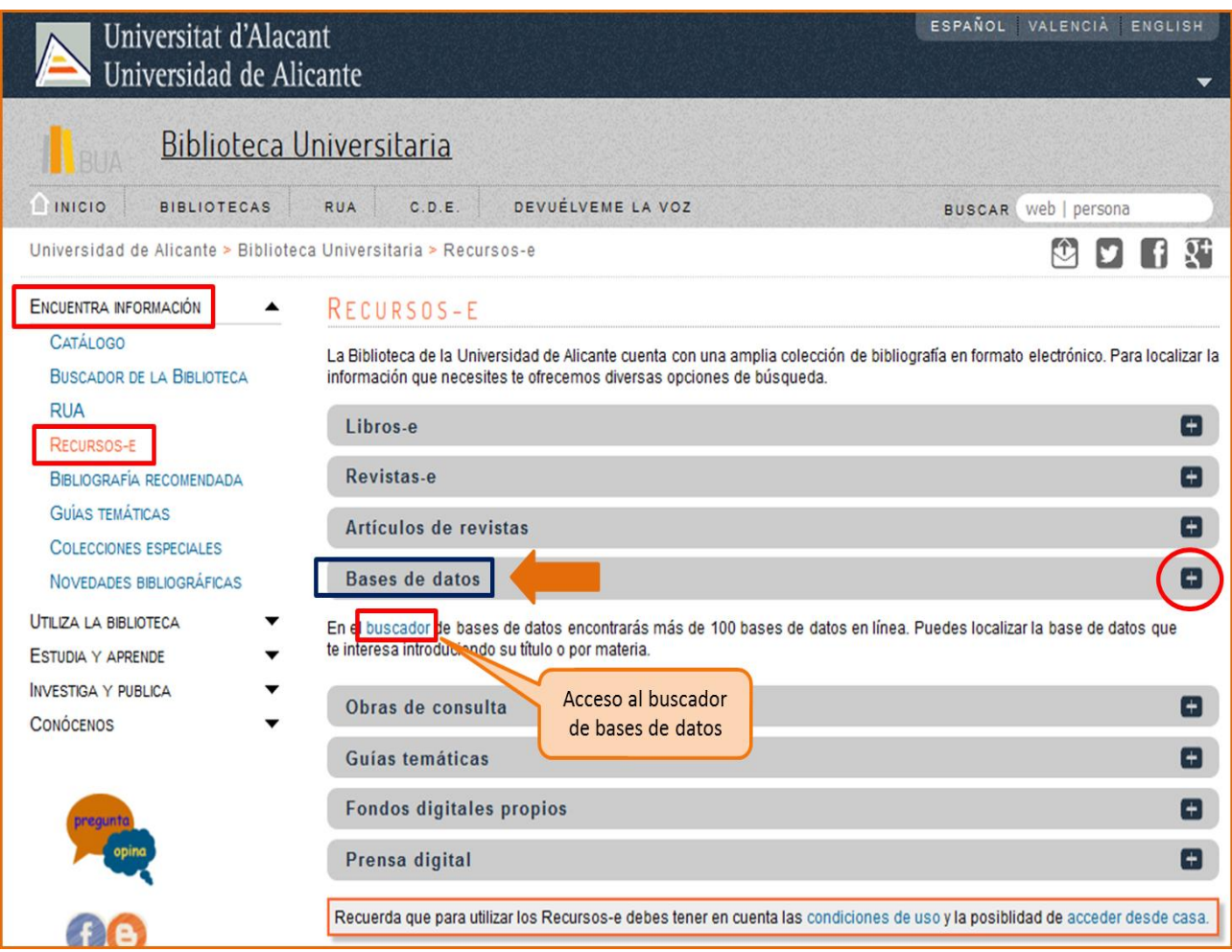

Existen dos **tipos de acceso**: local y remoto

#### **Acceso local**

A la mayoría de los recursos de información accedes mediante reconocimiento IP, no por medio de claves ni contraseñas.

- Si eres miembro de la Comunidad Universitaria, a través del campus virtual, podrás acceder desde tu ordenador o dispositivo personal a los recursos de información suscritos (bases de datos, revistas electrónicas, libros-E…), una vez que te hayas descargado los certificados digitales necesarios para utilizar la [Red Inalámbrica de](http://si.ua.es/es/wifi/eduroam/peap/eduroam-instalacion.html)  [la UA \(eduroam\).](http://si.ua.es/es/wifi/eduroam/peap/eduroam-instalacion.html)
- Cualquier otro usuario, puede consultarlos desde los ordenadores de libre acceso existentes en las bibliotecas, solicitando una clave de usuario y contraseña

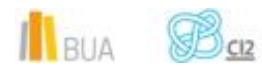

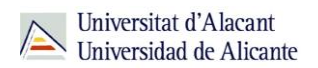

temporal en el mostrador de préstamo de la Biblioteca General y en las diversas Bibliotecas de Centro.

#### **Acceso remoto**

Los miembros de la comunidad universitaria pueden [acceder desde fuera del campus,](http://biblioteca.ua.es/es/utiliza-la-biblioteca/la-biblioteca-desde-casa.html) a los recursos de información contratados, a través de dos opciones: Red UA y Red Iris.

- **[Red UA](http://rua.ua.es/dspace/html/10045/19165/Acceso%20Remoto%20a%20los%20recursos%20electronicos.htm)** permite el acceso a todos los miembros de la comunidad universitaria a los recursos electrónicos contratados, mediante la introducción del usuario y contraseña que utilizamos en Campus Virtual. Es necesario utilizar Internet Explorer en Windows, recomendándose la versión 7 o superior, y al realizar la conexión se le asigna un PC virtual. Por ese motivo, tienes que tener en cuenta las [instrucciones](http://si.ua.es/es/servicios/bibliotecas/bd-documentales/guardar-documentos-en-pc-local.html) que te facilitamos a la hora de descargarte los documentos a texto completo en tu ordenador.
- Mediante [RedIris](http://biblioteca.ua.es/es/utiliza-la-biblioteca/la-biblioteca-desde-casa.html) los miembros de la UA, también utilizando su identificación electrónica (usuario y contraseña), tienen acceso remoto a los recursos suscritos por la Universidad de Alicante que estén adscritos al Servicio de Identidad de RedIris (SIR): Annual Reviews, Ebscohost, IEEE, IOP, Metapress, Nature, OvidSP, ProQuest, ScienceDirect, Scopus, SpringerLink, Taylor & Francis y Web of Science. La identificación se realiza individualmente para cada recurso y podemos usar cualquier navegador. Hay disponible una [guía de ayuda](http://biblioteca.ua.es/es/documentos/pdf/rediris.pdf) para usar el servicio.

#### **Buscador de bases de datos**

La BUA te ofrece un punto de acceso único a todas las bases de datos que permite seleccionar la base de datos deseada en el listado alfabético, buscar por título o por materia, o seleccionar directamente la plataforma que nos interese: **Ebscohost**, **Proquest**, **OvidSP** o **Web of Science.** Estas plataformas engloban muchas de las bases de datos multidisciplinares y especializadas que contrata la Biblioteca de la Universidad.

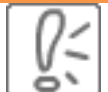

En el buscador se integran bases de datos de carácter gratuito y bases de datos de pago. Algunas de estas bases de datos se pueden consultar en internet, otras a través de la red local de la Universidad (Servidor UA) y otras en una biblioteca de centro concreta (están en formato DVD o CD-Rom).

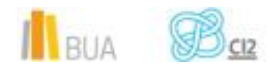

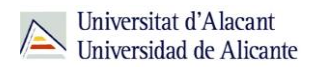

El [Buscador de bases de datos](https://cvnet.cpd.ua.es/bdsibyd/index.aspx) te proporcionará el enlace al recurso y te informará de su cobertura temática y temporal y de si es de acceso simultáneo ilimitado o con un número de usuarios restringido.

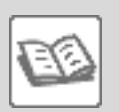

EJEMPLO. A continuación te vamos a mostrar cómo acceder al Buscador de [bases de datos,](https://cvnet.cpd.ua.es/bdsibyd/index.aspx) y en él buscaremos como ejemplo **ABI/Inform**, una de las bases de datos especializadas en Economía y Administración de Empresas.

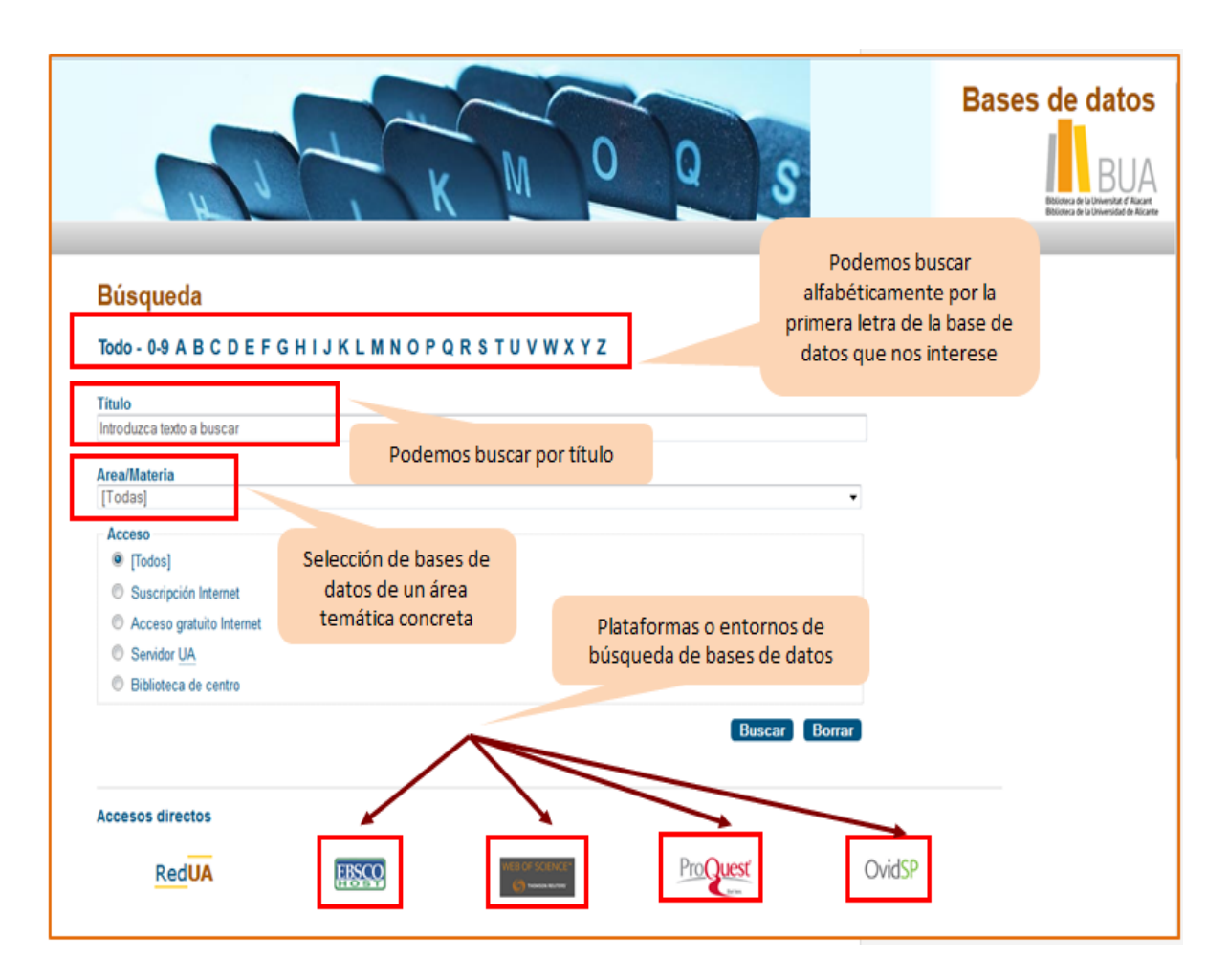

Busquemos nuestra base de datos:

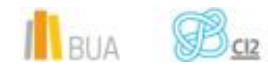

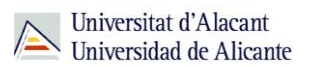

# **Búsqueda**

# Todo - 0-9 A B C D E F G H I J K L M N O P Q R S T U V W X Y Z

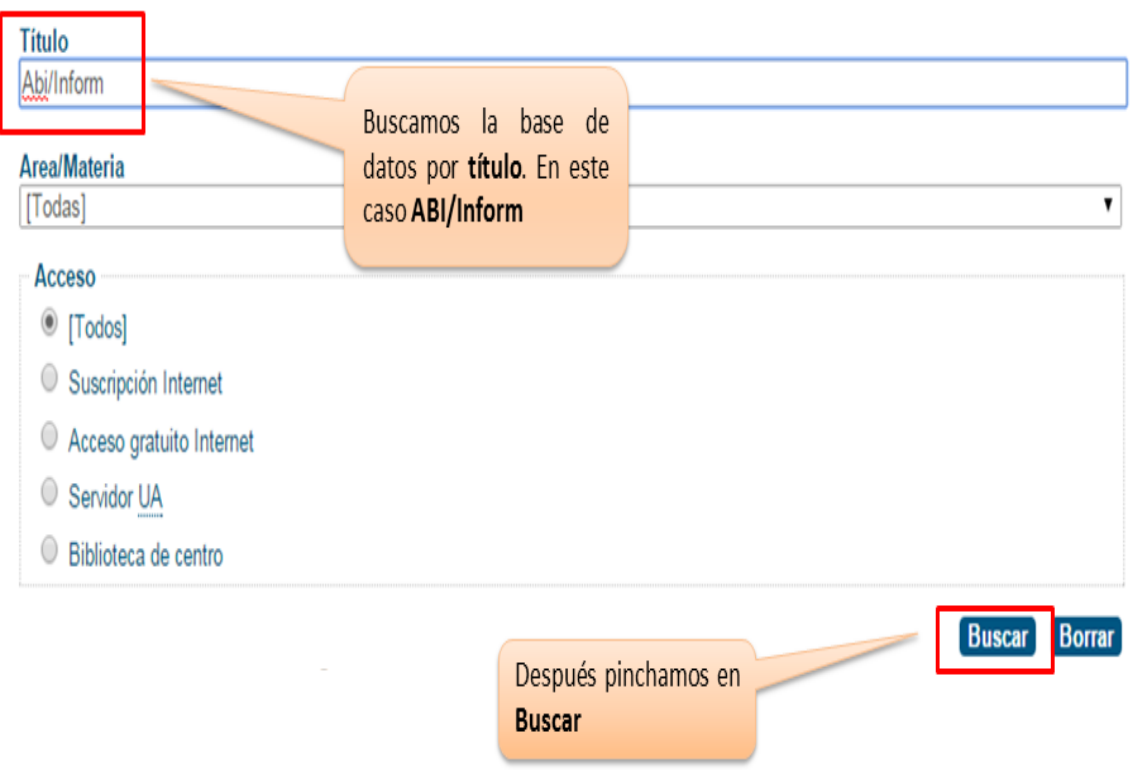

Una vez encontrada, vemos su descripción y el enlace a la misma.

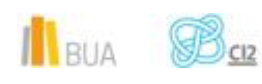

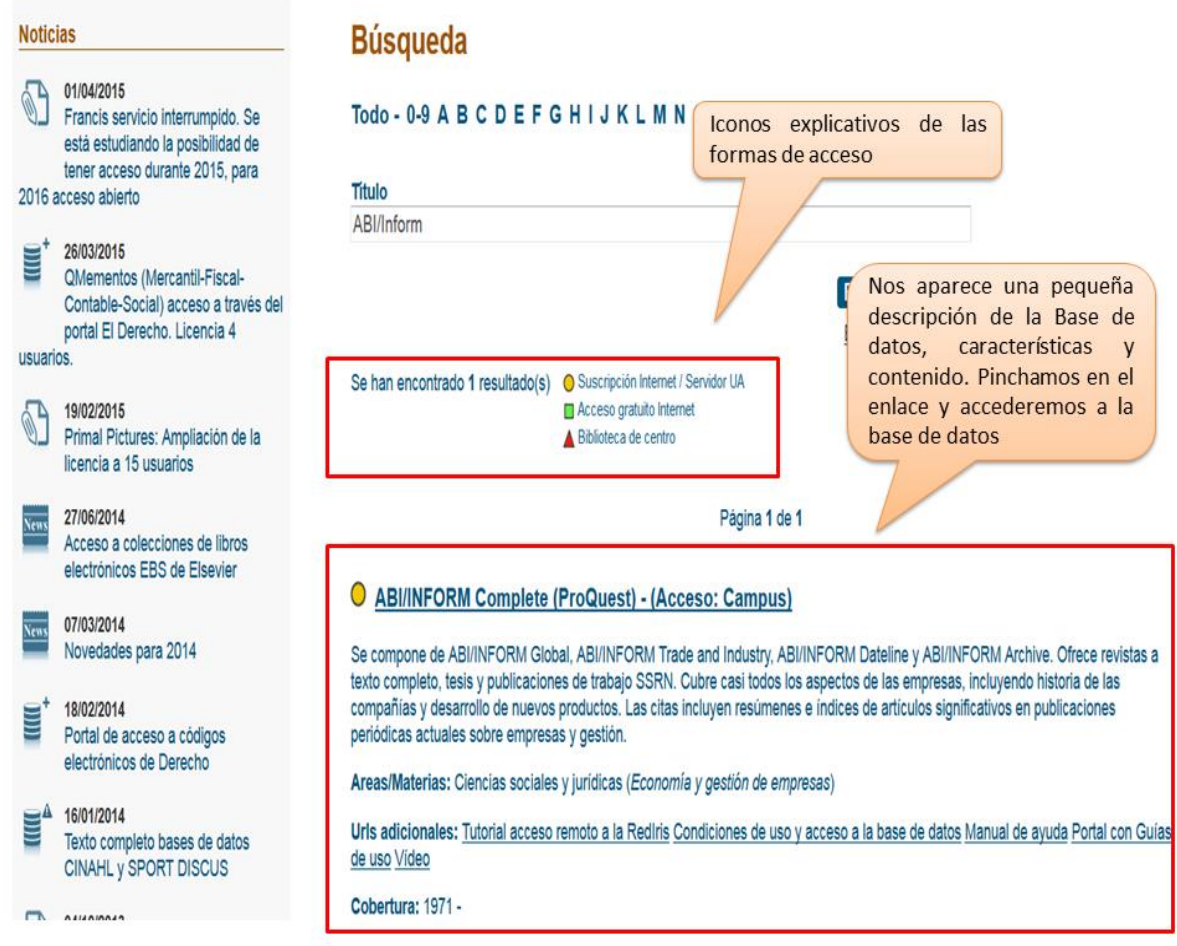

# **Las bases de datos en tu especialidad**

# **Las Bases de datos en Economía**

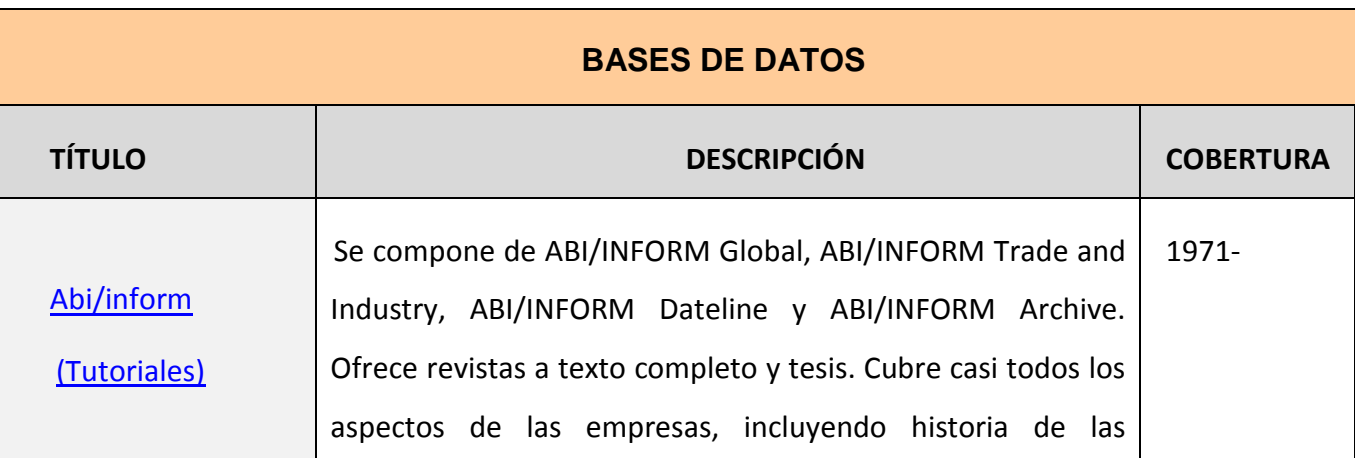

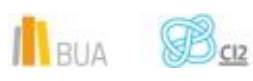

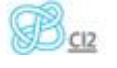

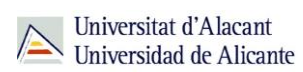

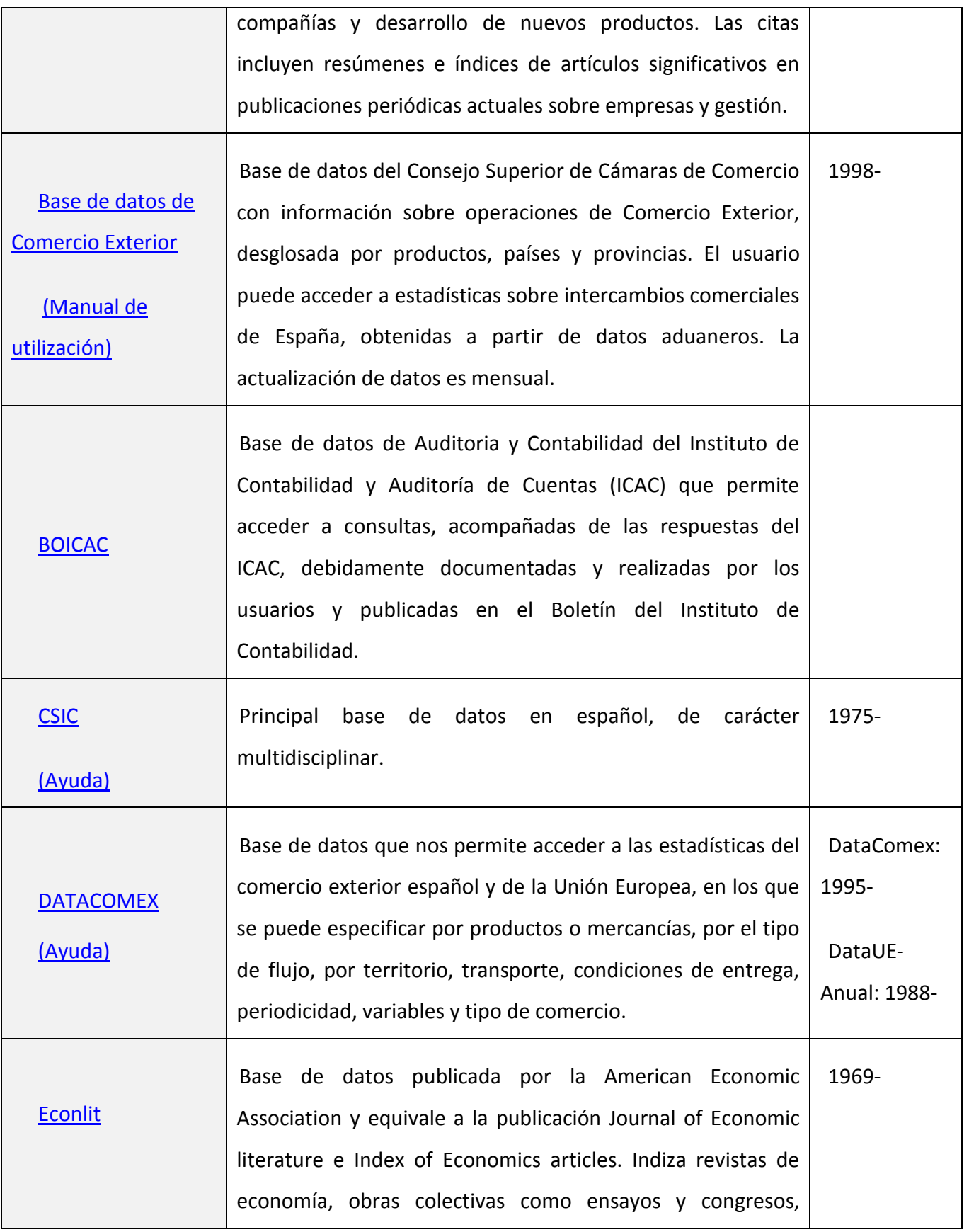

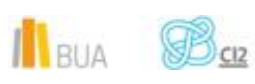

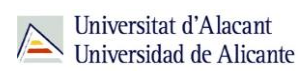

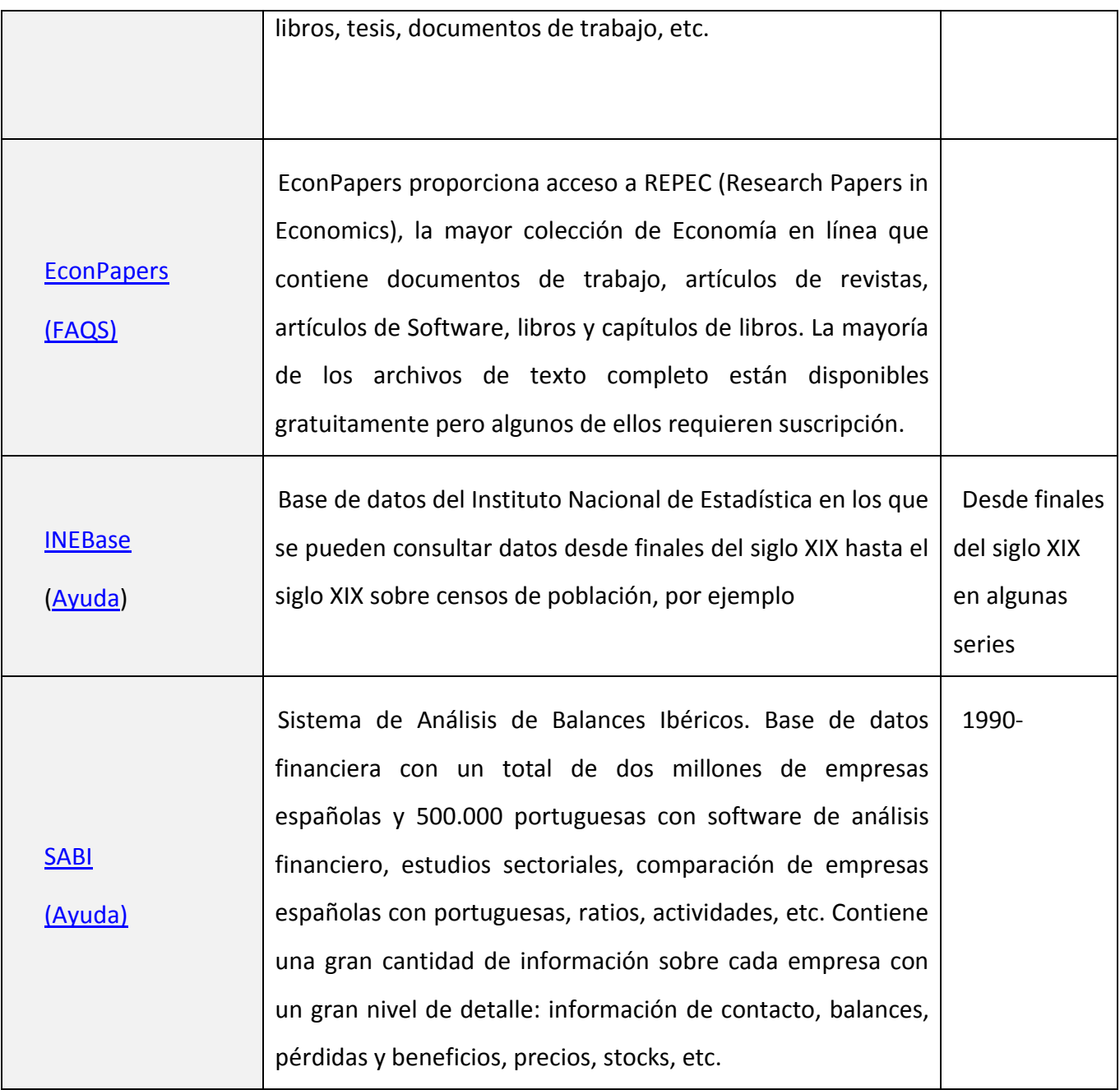

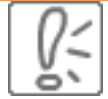

Todas estas bases de datos y otras más, son accesibles desde la página principal de la Biblioteca, desplegando el epígrafe **Encuentra información**, eligiendo el apartado [Recursos-E](http://biblioteca.ua.es/es/encuentra-informacion/recursos-e/recursos-e.html) y haciendo click en [Bases de datos](https://cvnet.cpd.ua.es/bdsibyd/index.aspx)

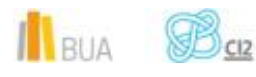

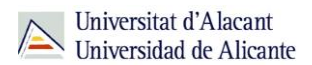

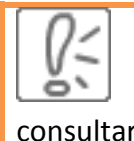

¡Acude a tu biblioteca dónde te orientarán sobre los recursos disponibles y el modo de consultarlos!

## **Para finalizar**

Las bases de datos, por su estructura interna, funcionalidades y su gran variedad tipológica, son unas herramientas eficaces y precisas para dar respuesta a tus necesidades de información, muy especialmente para la científica y especializada.

En el área de Economía y la Administración de Empresa la BUA te ofrece acceso a bases de datos como [Econlit,](http://cvnet.cpd.ua.es/bdsibyd/Busqueda.aspx?titulo=Econlit&materia=&acceso=) [ABI/Inform,](http://cvnet.cpd.ua.es/bdsibyd/Busqueda.aspx?titulo=ABI%2FInform&materia=&acceso=) [SABI](http://cvnet.cpd.ua.es/bdsibyd/Busqueda.aspx?titulo=Sabi&materia=&acceso=) o el [CSIC.](http://cvnet.cpd.ua.es/bdsibyd/Busqueda.aspx?titulo=CSIC&materia=&acceso=)

## **Bibliografía**

- CORDÓN GARCÍA, José Antonio [et al.]. *Las nuevas fuentes de información: información y búsqueda documental en el contexto de la web 2.0*. Madrid: Pirámide, 2010.
- GALLEGO LORENZO, Josefa y JUNCÀ CAMPDEPADRÓS, Manuela. *Fuentes de información*. Barcelona: UOC, 2009.
- RAVENTÓS MORET, Jaume [et al.]. *Bases de dades.* Barcelona: UOC, 2010. (Material docent de la UOC).
- RODRÍGUEZ YUNTA, Luis. "Bases de datos documentales: estructura y uso". En: MALDONADO, Ángeles (coord.). *La información especializada en Internet*. Madrid: CINDOC, 2001.
- RODRÍGUEZ YUNTA, Luis. "Evaluación e indicadores de calidad en bases de datos". Revista española de documentación científica. Vol. 21, n. 1 (1998), pág. 9-23.
- ROVIRA FONTANALS, Cristòfol. "La documentació dins de la societat de la informació". En: ABADAL, Ernest [et al.]. La documentació a l'era de la informació. Barcelona: UOC, 1998.

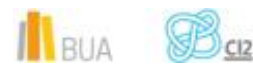